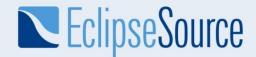

## Building modeling tools based on EMF

Jonas Helming

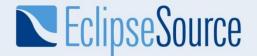

### Tools for engineers

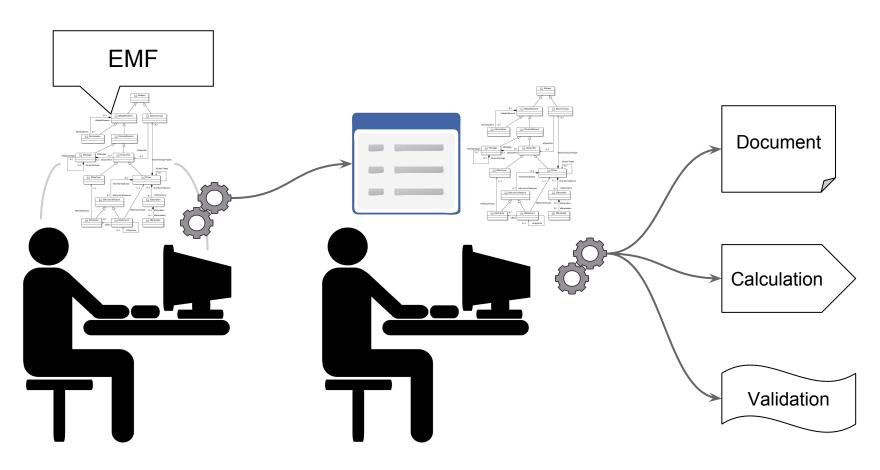

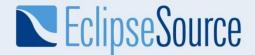

#### Benefits of using EMF to create a tool

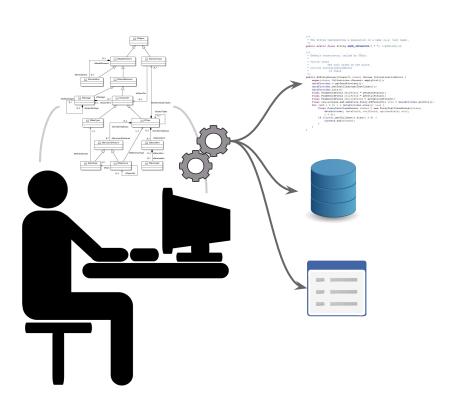

- Src Code
- Persistence
- Undo/Redo
- Model Instance Migration
- Tree-based UI
- Form-based UI
- Table-based UI
- Versioning (Compare)
- Reflective API
- Graphical Uls?

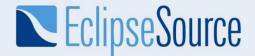

#### Modeling a coffee machine

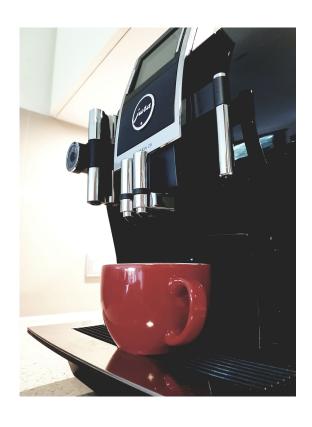

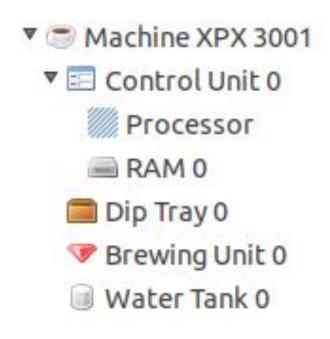

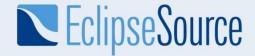

### Modeling in EMF

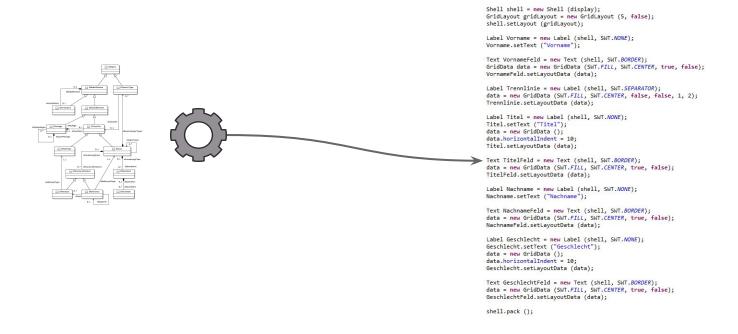

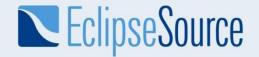

# Tree-based UI Undo/Redo Persistence

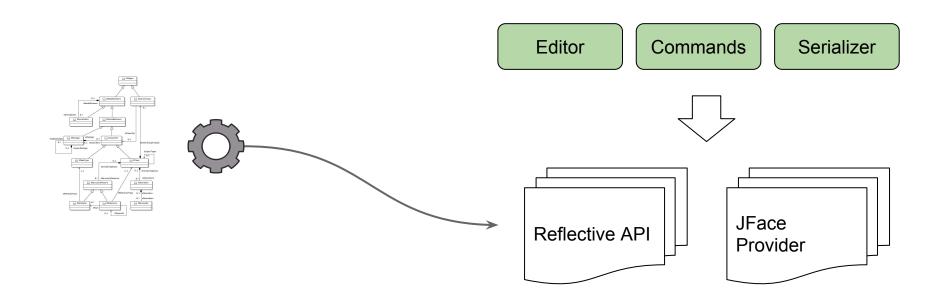

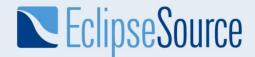

## **Instance Migration**

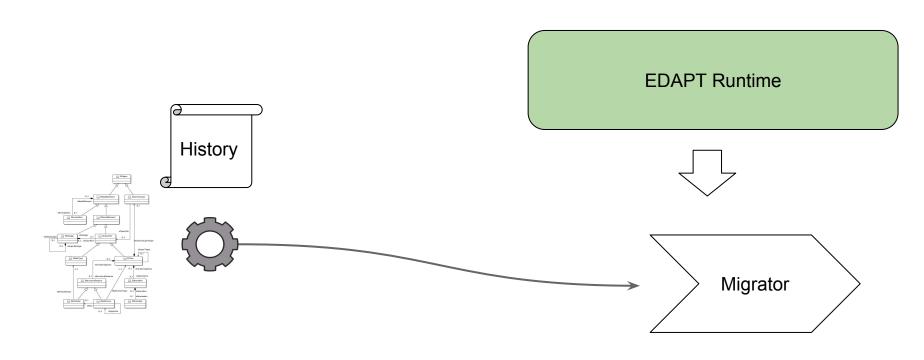

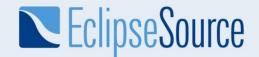

# Form-based UI Table-based UI

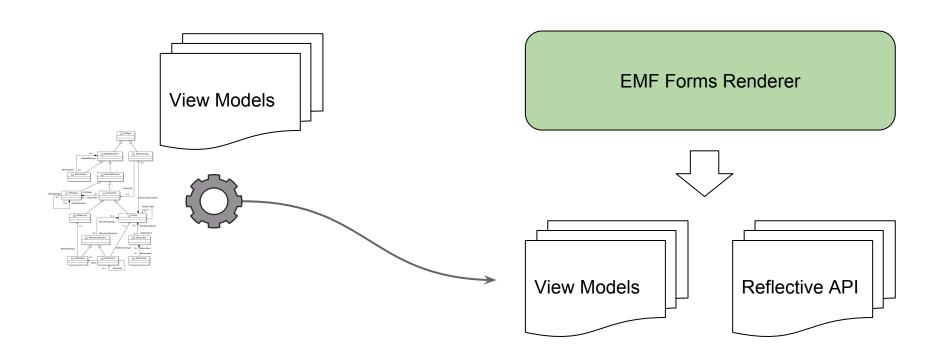

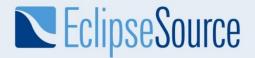

# Versioning

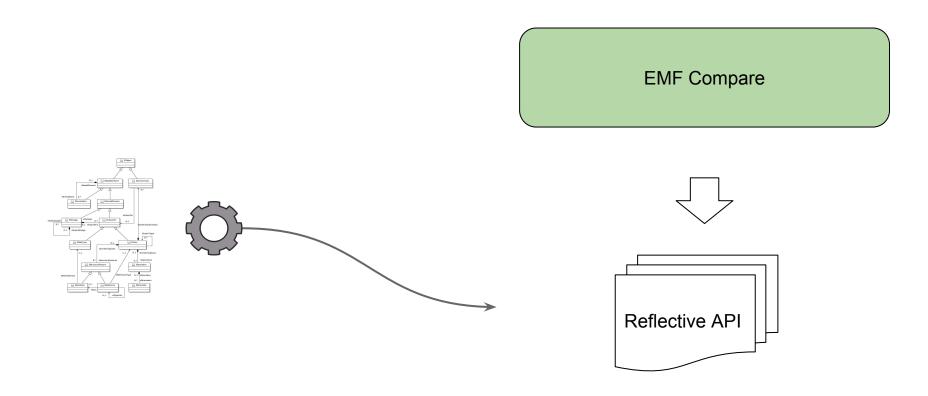

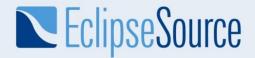

### Reflective API

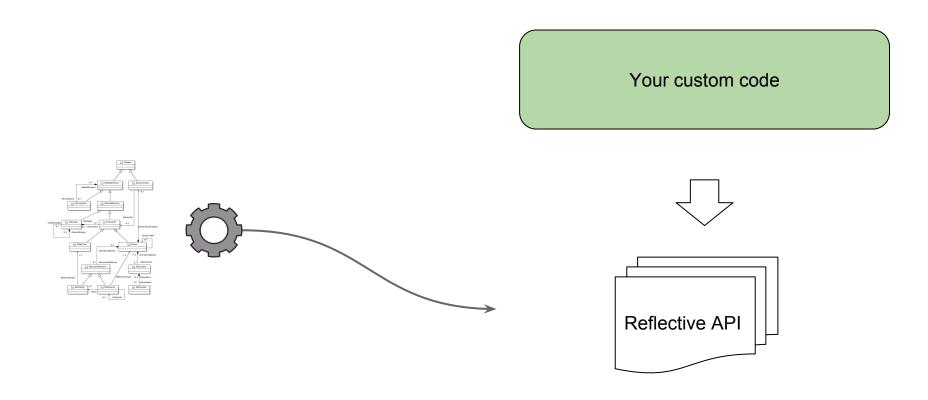

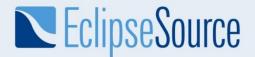

# **Graphical UI**

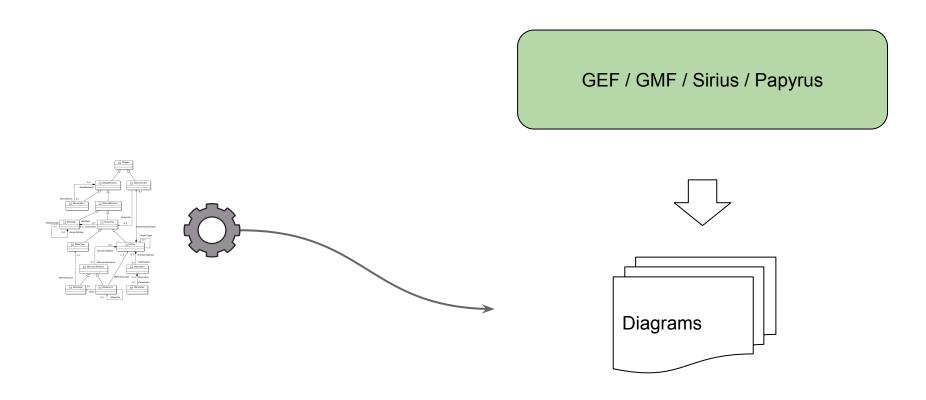

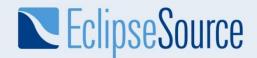

### More Information

eclipse.org/emf
eclipsesource.com/emftutorial
eclipse.org/edapt
Emfforms.org
eclips.org/emfcompare

Jonas Helming jhelming@eclipsesource.com

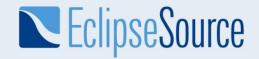

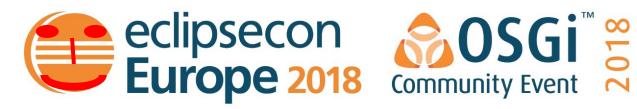

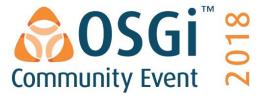

# Evaluate this Session

Migninand vote at a lipsecon.org

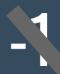

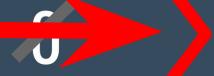

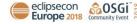

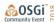